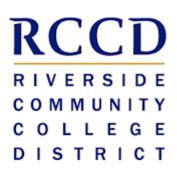

# EduNav SmartPlan Student Manual

# Table of contents

# ABOUT EDUNAV SMARTPLAN

| INSTRUCTIONS                        | 3  |
|-------------------------------------|----|
| Log in                              | 3  |
| VIEW ACADEMIC HISTORY               | 4  |
| VIEW FUTURE SEMESTERS               | 5  |
| OPEN WEEKLY SCHEDULE                | 5  |
| VALID / NOT VALID FUNCTIONALITY     | 5  |
| CHANGE TIME / INSTRUCTOR            | 7  |
| PLAN COURSES FROM MULTIPLE COLLEGES | 8  |
| KEEP OR REMOVE A COURSE             | 9  |
| REPLACE A COURSE                    | 9  |
| CHANGE COURSE FOR REQUIREMENT       | 10 |
| MOVE COURSE TO ANOTHER TERM         | 10 |
| UNDO LAST ACTION                    | 11 |
| EDIT TARGET CREDITS (UNITS)         | 11 |
| ADD A TERM                          | 12 |
| Remove a term                       | 13 |
| DROP A REGISTERED COURSE            | 13 |

3

# About EduNav SmartPlan

EduNav SmartPlan is a degree planning tool to help you navigate the path all the way to graduation. With SmartPlan, you plan and register for all your courses in a guided, intuitive system personalized to your needs and preferences. In SmartPlan, you can quickly:

- Visualize your pathway to graduation, term by term
- See when you are expected to graduate and understand how any changes to your plan affect your completion timeline
- Plan, schedule and register for all your courses in one intuitive interface
- View your entire academic history including any already articulated courses

Please note that the education plans created by EduNav SmartPlan are tentative until they are fully approved by a counselor.

# Instructions

# Log in

Log in to Colleague WebAdvisor.

| ellucian <sub>®</sub> u             | NIVERSITY         |        |
|-------------------------------------|-------------------|--------|
|                                     |                   |        |
|                                     |                   | Log In |
| User ID:<br>Password:<br>Show Hint: | 2579357<br>•••••• |        |
|                                     |                   | SUBMIT |
|                                     |                   |        |

#### Click on the Students menu.

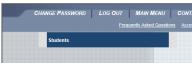

#### Click on Register and Drop Classes

| International Supplemental Application<br>TRIO Application                                                                                                    |
|----------------------------------------------------------------------------------------------------|
| Registration                                                                                                    |
| Search for Classes<br>Check my Registration Dates/Holds<br>Register and Drop Classes<br>My Class Schedule<br>My Account Summary by Term<br>Make a Payment<br>Purchase Student Parking<br>Order Textbooks |
| Financial Aid                                                                                                    |
| Financial Aid Award Letter<br>Financial Aid Shopping Sheet                                                                                                    |

You will now be redirected to EduNav SmartPlan.

## **View academic history**

In SmartPlan, each term is represented chronologically in a column. Terms with completed or articulated courses will be gray. These terms can be seen to the left when you enter the system.

| 😔 City College                                                                         | Communication Str                                                                    | udies for Transfer Csuge (AA587)                                       | Helo, Q © EDUNAV                                                             |
|----------------------------------------------------------------------------------------|--------------------------------------------------------------------------------------|------------------------------------------------------------------------|------------------------------------------------------------------------------|
| TIMELINE SAVE Re-plan 🔄 🗠 Stat                                                         | us: 🛇 Valid                                                                          | 🛓 Download                                                             | Progress:                                                                    |
| Completed courses By term By requirement                                               | Fall 2018                                                                            | What is next? By term By requirement                                   | Close X                                                                      |
| Winter 2018 SCR Spring 2018 SCR                                                        | Target credits: 3 Total credits: 3                                                   | Winter 2019 3/3 CR Spring 2019 16/16 CR                                | Summer 2019 3/3 01 Fai                                                       |
| RNI-30 S GR BEA-82 O CR<br>College Reading and Iteating.<br>Nultiple requirements C EQ | COM-9 (47183, Micheni Wiggs)<br>Interpersonal Communication<br>Multiple requirements | COM-1 3 CR<br>Prublic Speaking<br>Multiple requirements                | 0UI+47 3 CR W<br>Career Exploration and Life Pla Vi<br>Multiple requirements |
| REA-63 0 CR<br>College Reading and Thinking<br>EQ                                      | + Add                                                                                | + Add BND-1A 4 CR<br>English Companition<br>Multiple requirements      | ( € Add Ad<br>0,<br>10,<br>10,<br>10,<br>10,<br>10,<br>10,<br>10,            |
| ENG-60A 0 CR<br>English Fundamentalic Sent                                             |                                                                                      | GEG-1L 1 CR<br>Physical Geography Laboratory<br>Laboratory Activity    | D Or MA                                                                      |
| ENG-608 0 CR<br>English Fundamentals: Para                                             |                                                                                      | GEG-1 3 CR<br>Physical Geography<br>Multiple requirements              | M MA                                                                         |
| RSA-01 0 CR<br>Foundations for Callege Ress.<br>EQ                                     |                                                                                      | MAT-25 S CR<br>Intermediate Algebra<br>Greup 1 (Minimum 12 Credits R., |                                                                              |
| EN0-50 0 CR<br>Basic English Composition EQ                                            |                                                                                      | COM-3 3 CR<br>Argumentation and Debate<br>Multiple requirements        | g E d 9 E 5<br>Goals - Decle                                                 |
| MAT-64 0 CR<br>Pre-Ageters EQ                                                          |                                                                                      | ( Add                                                                  | ۲                                                                            |
| MAT-63 0 CR<br>Antimetic EQ                                                            |                                                                                      |                                                                        |                                                                              |
| GU5-45 1 CR<br>Introduction to College<br>Group 1 Minimum 60 CBU T. P                  |                                                                                      |                                                                        |                                                                              |
| GUI-48 2 CR<br>College Success Strat<br>Multiple requirements C                        |                                                                                      |                                                                        |                                                                              |
|                                                                                        | Weekly schedule                                                                      |                                                                        |                                                                              |

If academic history is collapsed, it can be seen by clicking the *Completed Semesters* bar on the left of the screen.

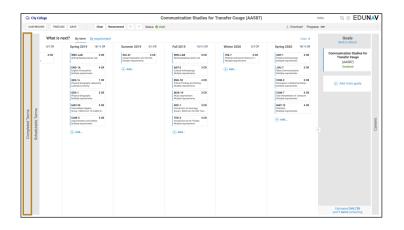

#### **View future semesters**

Upon entering SmartPlan, click on the *What's Next?* bar to the right of the yellow current schedulable terms to see all future terms all the way to your goal.

| LINE SAVE Re-plan 🗠                                                                                                    | Status: @ Valid                                                                                                    |                               |                          |                                                                           | ± Download | Progress: = |
|----------------------------------------------------------------------------------------------------|----------------------------------------------------------------------------------------------------|-------------------------------|--------------------------|---------------------------------------------------------------------------|------------|-------------|
| LL 2018                                                                                                    | SPR 2019                                                                                                    | ٥                             | Goals<br>Back to default | Career                                                                    |            |             |
| get oredits: 13 Total oredits: 13 O 2002 (M164, Ka FIU Mile- acceleration to Companyor Handood Pregister- C Social Science Register- | Target credits: 15 Total credits: 15 BSC 2023 (11065, Maureer Water) Human Biology Multiple regularements Available |                               | sycinoic gy<br>(PSYC:BA) | Counseling<br>Psychologists                                               | \$72,710   |             |
| IC 101 (79790,)<br>Ifing and Restorie 1<br>Max2012D1                                                                                 | BSC 2023L (13367, Ped Sharp)<br>Human Biology Lib<br>UCC Natural Science - Group Two                                |                               | Declared                 | Industrial-<br>Organizational<br>Psychologists                            | \$87,960   |             |
| BF 1107 (85478, Summler Lindley)<br>Is Mathematics of Social Choice an<br>Progister<br>CMATHEMATICS                                  | ENC 1102 (11711, Levis Ortega) 0 3 CR<br>Writing and Rhetaric I<br>ODWILLING AVAILABLE<br>Available                 |                               | Add more goals           | Psychology Teachers,<br>Postsecondary                                     | \$76,060   |             |
| V 2012 (78125, Maria Shparik) 3 CR<br>Register                                                                                       | ADDITIONAL CREDITS<br>Choose course(i) to satisfy the minimum<br>credits required for your program.                 |                               |                          | School Psychologists<br>Clinical, Counseling, and<br>School Psychologists | 872,710    |             |
| S 1501 (2004), Basha Maldonado) 1 CR<br>Il Year Experience Register                                                                  | Add Register                                                                                                    |                               |                          | Neuropsychologists and<br>Clinical                                        | \$88,400   |             |
| Add Update registration                                                                                                    | <ul> <li>Mox courses for the Additional, Oright's</li> </ul>                                                        | What is next?<br>Cick to open |                          | Neuropsychologists<br>Psychologists, All Other                            | \$88,400   |             |
|                                                                                                    |                                                                                                    | What                          |                          | Investment Fund<br>Monagers                                               | \$108,380  |             |
|                                                                                                    |                                                                                                    |                               |                          | Compliance Managers                                                       |            |             |
|                                                                                                    |                                                                                                    |                               |                          | Security Managers                                                         | \$108,380  |             |
|                                                                                                    |                                                                                                    |                               |                          |                                                                           |            |             |
|                                                                                                    |                                                                                                    |                               |                          |                                                                           |            |             |
|                                                                                                    |                                                                                                    |                               |                          |                                                                           |            |             |
|                                                                                                    | My SPR 2019 schedule                                                                                                | 0                             | Estimated STED           |                                                                           |            |             |

## Open weekly schedule

To view the weekly schedule view for the current or schedulable term, click on the *Weekly schedule* link at the bottom of the column.

| IMELINE SAVE                                              | Re-plan 🔄 🖉 Status                                                        | © Velid                                                                              |                                                        | ± Download                                                                | Progress: ==                                                                |
|-----------------------------------------------------------|---------------------------------------------------------------------------|--------------------------------------------------------------------------------------|--------------------------------------------------------|---------------------------------------------------------------------------|-----------------------------------------------------------------------------|
| completed courses By ten                                  | m By requirement                                                          | Fall 2018                                                                            | What is next? By term                                  | By requirement                                                            | Close X                                                                     |
| finter 2018 3 CR                                          | Spring 2018 3 CR                                                          | Target credits: 3 Total credits: 3                                                   | Winter 2019 3/3 CR                                     | Spring 2019 16/16 CR                                                      | Summer 2019 3/3 CR Fai                                                      |
| 0N-30 8 CR<br>Inst. Aid and CPR<br>Autiple requirements C | REA-R2 0 CR<br>Codepr Reading and Strateg. EQ                             | COM-9 (47103, Micheni Wiggs)<br>Interpersonal Communication<br>Multiple requirements | COM-1 3 CR<br>Public Speaking<br>Multiple requirements | MRC-LAB 0 CR<br>Witting Reading Center Lab                                | GUI-47 3 CR W<br>Career Exploration and Life Pla.,<br>Multiple requirements |
|                                                           | REA-83 0 CR<br>College Reading and Thinking<br>EQ                         | + Add                                                                                | (+) Add                                                | ENG-1A 4 CR<br>English Composition<br>Multiple requirements               | () Add Al                                                                   |
|                                                           | ENG-60A 0 CR<br>English Fundamentalix Sent                                |                                                                                      |                                                        | GDS-1L 1 CR<br>Physical Geography Laboratory<br>Laboratory Activity       | D<br>Or<br>Mil                                                              |
|                                                           | ENG-600 0 CR<br>English Fundamentalic Para<br>EQ                          |                                                                                      |                                                        | GDG-1 3 CR<br>Prevical Geography<br>Multiple requirements                 | M<br>50<br>50                                                               |
|                                                           | REA-01 0 CR<br>Foundations for College Rea                                |                                                                                      |                                                        | MAXT-35 S CR<br>Innermediate Algebra<br>Decup 1 (Inferimum 12 Credits R., | 9 E M                                                                       |
|                                                           | ENG-50 0 CR<br>Basic English Composition EQ                               |                                                                                      |                                                        | COM-3 3 CR<br>Argumentation and Debate<br>Multiple requirements           | stadiosecond<br>Goals-Dec                                                   |
|                                                           | MAT-64 0 CR<br>Pre-Alpebra EQ                                             |                                                                                      |                                                        | ⊕ Add                                                                     | Œ                                                                           |
|                                                           | MAT-63 0 CR<br>Attimetic<br>EQ                                            |                                                                                      |                                                        |                                                                           |                                                                             |
|                                                           | GUI-45 1 CR<br>Introduction to College<br>Group 1 (Millelmum 60 GSU T., P |                                                                                      |                                                        |                                                                           |                                                                             |
|                                                           | GUI-48 2 CR<br>College Success Strat<br>Multiple requirements C           |                                                                                      |                                                        |                                                                           |                                                                             |
|                                                           |                                                                           | Weekly schedule                                                                      |                                                        |                                                                           |                                                                             |

## Valid / not valid functionality

Every time you make a change to your plan, SmartPlan checks to see if your plan is still *valid*. A valid plan is one that meets your graduation requirements and that you can register for.

| Status: Validating |  |
|--------------------|--|
|--------------------|--|

If you make a change that invalidates your plan, the status in the menu bar will change to Not Valid and a *Fix* button will appear.

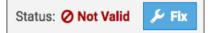

If you want to undo the change, click the Undo button.

| ≥ City College                                                                                     | Communication Studies for Transfer Csuge (AA587) Helo.                                                                                                    | a 🔅 EDUNAV                                                                |
|----------------------------------------------------------------------------------------------------|----------------------------------------------------------------------------------------------------|---------------------------------------------------------------------------|
| DASHBOARD TIMELINE SAVE Clea                                                                       | Racemmand 🗛 🖉 Status: 🖉 Not Valid 🗡 Ra                                                                                                    | · · · · · · · · · · · · · · · · · · ·                                     |
| DOUBLOOK TATULK SUT OW<br>Fallots<br>Target center 3 Total center 3<br>Total center 3<br>(c) .ddd. | What is not?         typesm         typesm         t | Class X<br>Mr 2020 34 CR<br>1<br>Mr austrometry<br>Mr austrometry<br>Mrd. |
| Time Westly astronulus                                                                             | Tollowandow Constraints                                                                                                    | Goalat: Inclusion<br>Chromes                                              |

If you want SmartPlan to try to fix your plan, click the *Fix* button. If the system can fix it, the status will change to Valid, and SmartPlan will display a dialog box noting that it fixed your plan. If it cannot fix it, either click Undo or Recommend, which will cause SmartPlan to regenerate a valid plan.

| Æ SAVE                                                      | Re-plan                                                                                                    |                                                                                                    |                                                                                                    |                                                                       |                                                                                                    |                                                                                                    |                                                                                                    |                                                                                                    |
|-------------------------------------------------------------|----------------------------------------------------------------------------------------------------|----------------------------------------------------------------------------------------------------|----------------------------------------------------------------------------------------------------|-----------------------------------------------------------------------|----------------------------------------------------------------------------------------------------|----------------------------------------------------------------------------------------------------|----------------------------------------------------------------------------------------------------|----------------------------------------------------------------------------------------------------|
|                                                             | Re-plan Sec. 2                                                                                                    |                                                                                                    |                                                                                                    | Not Valid 💉 📧                                                         |                                                                                                    | 🛓 Download   Pr                                                                                                    | ogress: ===                                                                                                    |                                                                                                    |
| all 2018                                                    |                                                                                                    | What is next?                                                                                                    | By term                                                                                                    | By requirement                                                        |                                                                                                    |                                                                                                    | Close X                                                                                                    |                                                                                                    |
|                                                             | Total credits: 3                                                                                                    |                                                                                                    |                                                                                                    | Spring 2019 13/16 CR                                                  | Summer 2019 3/3 CR                                                                                                    | Fall 2019 16/16 CR                                                                                                    | Winter 2020 3/3 CR                                                                                                    |                                                                                                    |
| 20M-9 (47103, Micherri Wiggs)<br>Iterpersonal Communication | 3 CR<br>Registered                                                                                                    | COM-1<br>Public Speaking<br>Multiple requirements                                                                                                    | 3 CR                                                                                                    | WRC-LAB 0 CR<br>Writing Reading Center Lab                            | ANT-2 3 CR<br>Cubural Anthropology<br>Multiple requirements                                                                                                    | WRC-LAB 0 CR<br>Writing Reading Center Lab                                                                                                    | SOC-1 3 CR<br>Instruduction to Socialogy<br>Multiple requirements                                                                                                    |                                                                                                    |
| Add                                                         |                                                                                                    | ④ Add                                                                                                    |                                                                                                    | ENG-1A 4 CR<br>English Composition<br>Multiple requirements           | Add                                                                                                    | ANT-1 3 CR<br>Physical Arthropology<br>Multiple requirements                                                                                                    | ⊕ Add                                                                                                    |                                                                                                    |
|                                                             |                                                                                                    |                                                                                                    |                                                                                                    | GED-1L 1 CR<br>Physical Geography Laboratory<br>Laboratory Activity   |                                                                                                    | ENG-18 4 CR<br>Ottool Thinking and Writing<br>Multiple requirements                                                                                                    |                                                                                                    |                                                                                                    |
|                                                             |                                                                                                    |                                                                                                    |                                                                                                    | GEO-1 3 CR<br>Physical Geography<br>Multiple sequirements             |                                                                                                    | HIS-7 3 CR<br>Political and Social History of L.<br>Multiple requirements                                                                                                    |                                                                                                    |                                                                                                    |
|                                                             |                                                                                                    |                                                                                                    |                                                                                                    | MAT-35 5 CR<br>Intermediate Algebra<br>Group 1 (Minimum 12 Credits R. |                                                                                                    | JOU-7 3 CR<br>Mass Communications<br>Multiple requirements                                                                                                    |                                                                                                    |                                                                                                    |
|                                                             |                                                                                                    |                                                                                                    |                                                                                                    | + A66                                                                 |                                                                                                    | COM-3 3 CR<br>Argumentation and Debate<br>Multiple requirements                                                                                                    |                                                                                                    | Goals - Declared                                                                                                    |
|                                                             |                                                                                                    |                                                                                                    |                                                                                                    |                                                                       |                                                                                                    | ( AM                                                                                                    |                                                                                                    | Goals                                                                                                    |
|                                                             |                                                                                                    |                                                                                                    |                                                                                                    |                                                                       |                                                                                                    |                                                                                                    |                                                                                                    |                                                                                                    |
|                                                             |                                                                                                    |                                                                                                    |                                                                                                    |                                                                       |                                                                                                    |                                                                                                    |                                                                                                    |                                                                                                    |
|                                                             |                                                                                                    |                                                                                                    |                                                                                                    |                                                                       |                                                                                                    |                                                                                                    |                                                                                                    |                                                                                                    |
|                                                             |                                                                                                    |                                                                                                    |                                                                                                    |                                                                       |                                                                                                    |                                                                                                    |                                                                                                    |                                                                                                    |
|                                                             |                                                                                                    |                                                                                                    |                                                                                                    |                                                                       |                                                                                                    |                                                                                                    |                                                                                                    |                                                                                                    |
| Weakly ach                                                  | arkela.                                                                                                    |                                                                                                    |                                                                                                    |                                                                       |                                                                                                    |                                                                                                    |                                                                                                    |                                                                                                    |
| 2                                                           | 1 (171) Selection (1997)<br>1 (171) Selection (1997)<br>1 (171) Selection | MA (OTCO MARKANING) Ing or Constraints in the second second secon | MALTING CONTRACTOR OF CONTRACTOR OF CONTRACTOR | MALE AND AND AND AND AND AND AND AND AND AND                          | Matche of the matche of the matche of the | Batter of an all manual straight of an all manual straight of an all manual str | March 2000 (March 2000) (March 2000) (M | Mathematic inclusion     Mathematic inclusion     Mathematic inclusion |

You can make multiple changes (add a class, move a class, change an instructor, etc.) at once and wait for SmartPlan to validate all your changes.

# **Change time / instructor**

From the plan view

Hover over the course in the schedulable term you would like to change. Click *Change*, and then select *Change time/instructor*. A pop-up window will open which shows all other available options.

| Fall 2018                                                                |                                 | What is nex                                      | ct? By term       |                                                                       |                                                                |                                                                        |                                                                  |  |
|--------------------------------------------------------------------------|---------------------------------|--------------------------------------------------|-------------------|-----------------------------------------------------------------------|----------------------------------------------------------------|------------------------------------------------------------------------|------------------------------------------------------------------|--|
|                                                                          |                                 | Winter 2019                                      | 3/3 CR            | Spring 2019 16/16 CR                                                  | Summer 2019 3/3 CR                                             | Fall 2019 15/16 CR                                                     | Winter 2020 3/3 CR                                               |  |
| COM-9 (47103, Michael<br>Interpersonal Communic<br>Multiple requirements |                                 | COM-1<br>Public Speaking<br>Multiple requirement | 3 CR              | WRC-LAB 0 CR<br>Writing Reading Center Lab                            | ANT-2 3 CR<br>Cultural Anthropology<br>Multiple requirements   | WRC-LAB 0 CR<br>Writing Reading Center Lab                             | SOC-1 3 CR<br>Introduction to Socializy<br>Multiple sequirements |  |
|                                                                          |                                 | (±) Add                                          |                   | ENG-1A 4 CR<br>English-Composition<br>Multiple requirements           | ⊕ Add                                                          | ANT-1 3 CR<br>Physical Anthropology<br>Multiple requirements           |                                                                  |  |
|                                                                          | Laboratory Activity             |                                                  | Cancel            | GEG-1L 1 CR<br>Physical Seography Laboratory<br>Laboratory Artivity   | Change course 32 Requirement(s)     Keep, but not in this term | ENIG-10 4 CR<br>Critical Thinking and Writing<br>Multiple requirements |                                                                  |  |
|                                                                          | Select courses for this rep     | uirement                                         | Ok<br>Requirement | 660-1 3 CR<br>Physical beography<br>Multicle requirements             | C Margo das res artemas marte                                  | HIS-7 3 CR<br>Puttical and Social Henry of L.<br>Multiple requirements |                                                                  |  |
|                                                                          | Completed courses (0)           |                                                  |                   | MAT-35 5 CR<br>Intermediate Algebra                                   |                                                                | JOU-7 3 CR<br>Mess Communications                                      |                                                                  |  |
|                                                                          | Planned courses (2)             | eography Laboratory                              |                   | Group 1 (Minimum 12 Credits R.,                                       |                                                                |                                                                        |                                                                  |  |
|                                                                          | RN, Planed                      | For Spring 2019                                  | 1 CR              | COM-20 3 CR<br>Introduction to Communication<br>Multiple requirements |                                                                | COM-3 3 CR<br>Argumentation and Debata<br>Multiple requirements        |                                                                  |  |
|                                                                          | GEG-1 Physical Ge<br>RN, Planed | sography<br>I for Spring 2019                    | 3 CR              |                                                                       |                                                                |                                                                        |                                                                  |  |
|                                                                          | More courses (26)               |                                                  |                   | (+) Add                                                               |                                                                |                                                                        |                                                                  |  |
|                                                                          | AMY-2A Anatomy an               | nd Physiology I                                  | 4 CR              |                                                                       |                                                                |                                                                        |                                                                  |  |
|                                                                          | ANT-1 Physical Ar               | nthropology                                      | 3 GR              |                                                                       |                                                                |                                                                        |                                                                  |  |
|                                                                          | BIO-1 Ceneral Bio               | slogy                                            | 4 CR              |                                                                       |                                                                |                                                                        |                                                                  |  |
|                                                                          | BID-5 General Bot               | tary                                             | 4.08              |                                                                       |                                                                |                                                                        |                                                                  |  |
|                                                                          | BID-28 Vertebrate               | Zoology                                          | 5 CR              |                                                                       |                                                                |                                                                        |                                                                  |  |
|                                                                          | Field Dotary                    |                                                  |                   |                                                                       |                                                                |                                                                        |                                                                  |  |

From the Weekly schedule view

Hover over the course you would like to change in the course list. Click *Change*, and then select *Change time/instructor*.

| Target credits: 13                                                                       | Total credits: 1  | O Che          | nge course 34 Requirement   | (e) Thesday | Wednesday          | Thursday       | Friday | Saturday |  |  |  |
|------------------------------------------------------------------------------------------|-------------------|----------------|-----------------------------|-------------|--------------------|----------------|--------|----------|--|--|--|
| BSC 2010 (11140, John Gelger)<br>General Biology I<br>BIOLOGY PREREQUISITES              | 3 CR<br>Available | 3.08           |                             | 3.08        |                    |                |        |          |  |  |  |
| CHM 1046L (11220, Palmer Graves)<br>General Chemistry Lab II<br>BIOLOGY PREREQUISITES    | 1 CR<br>Available | O Keep         | a, but not in this semester | BS 2010     |                    | BSC 2010       |        |          |  |  |  |
| CHM 1046 (11450.)<br>General Chemistry II<br>BIOLOGY PREPEDUISITES                       | 3 CR<br>Available | 10 AM<br>11 AM | BSC 2010L                   |             |                    |                |        |          |  |  |  |
| PHY 2048L (12253, Xateven Wans)<br>General Physics Laboratory I<br>BIOLOGY PREREQUISITES | 1 CR<br>Available | 12 PM<br>1 PM  |                             |             |                    |                |        |          |  |  |  |
| PHY 2053 (12275, TBA OCM)<br>Physics without Calculus I<br>BIOLOGY PREREQUISITES         | 4 CR<br>Available | 2 PM<br>3 PM   |                             |             |                    |                |        |          |  |  |  |
| BSC 2010L (13252, Thomas Pitzer)<br>General Biology I Lab<br>BIOLOGY PREREQUISITES       | 1 CR<br>Available | 4 PM<br>5 PM   |                             |             |                    |                |        |          |  |  |  |
|                                                                                          |                   | 6 PM<br>7 PM   | CHM 1046                    |             | CHM 1045           |                |        |          |  |  |  |
|                                                                                          |                   | 8 PM<br>9 PM   | CHM 1046L                   |             |                    |                |        |          |  |  |  |
|                                                                                          |                   |                | All on campus               | All online  | Sites (1): Modesto | A. Maidique Ca |        |          |  |  |  |

A pop-up window will open which shows all other available options. As you hover on the options, you can quickly see how they would fit in your weekly schedule. Click *Select* next to the class you'd prefer, and the plan will automatically update to reflect your change.

|                                                                                          |                    |               | Monday    | Tuesday  | Wednesday | Thursday | Friday | Saturday |
|------------------------------------------------------------------------------------------|--------------------|---------------|-----------|----------|-----------|----------|--------|----------|
| Change time/instructor<br>BSC 2010 - General Biology I                                   | Close              | 7 AM          |           |          |           |          |        |          |
| Select effective section                                                                 | Course details     | 8 AM          |           | BSC 2010 |           | BSC 2010 |        |          |
| 11072 Maureen Walter<br>Available (conflict), Class is at Biscayne Bay Car               | npus MTWThFSO      | 9 AM<br>10 AM | BSC 2010L |          | PHY 2048L |          |        |          |
| 11134 Sat Gavassa Becerra<br>Available, Online section                                   | M T W Th F S O     | 11 AM         |           | PHY 2053 |           | PHY 2053 |        |          |
| Available<br>Seats: 138 available (0 / 138)<br>Modesto A. Maidique Campus: Room #PG6116, | MTWThFS 0          | 12 PM         |           |          |           |          |        |          |
| Thu 5:00PM - 6:15PM                                                                      | MTWThFSO<br>Select | 2 PM          |           |          |           |          |        |          |
| 12954 Thomas Pitzer<br>Available (confict)                                               | MTWThFSO           | 3 PM          |           |          |           |          |        |          |
| 18426 Available, Online section                                                          | M T W Th F S O     | 5 PM          |           |          |           | BSC 2010 |        |          |
|                                                                                          |                    | 6 PM<br>7 PM  | CHM 1046  |          | CHM 1046  |          |        |          |
|                                                                                          |                    | 8 PM          | CHM 1046L |          |           |          |        |          |
|                                                                                          |                    | 9 PM          |           |          |           |          |        |          |

#### Plan courses from multiple colleges

When you click *Add* in either plan or schedule view, SmartPlan will let you choose courses from any college, but when it plans courses for you, it only uses courses from your home college.

To have SmartPlan build your plan using courses from other colleges, click on the current site listed in the Weekly Schedule.

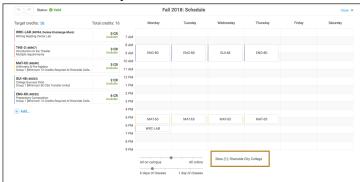

A dialog box will appear and you can select the college or colleges you want SmartPlan to use to plan your courses.

| Edit sites             | Cancel  |       | Monday        | Tuesday    | Wednesday | Thursday | Friday | Saturday |
|------------------------|---------|-------|---------------|------------|-----------|----------|--------|----------|
|                        | Guilder | 7.AM  |               |            |           |          |        |          |
|                        | Save    | 8 AM  |               |            |           |          |        |          |
|                        |         | 9 AM  | ENG-80        | ENG-80     | GUI-48    | ENG-80   |        |          |
| Select sites:          |         | 10 AM |               |            |           |          |        |          |
| Riverside City College |         | 11 AM |               |            |           |          |        |          |
| Moreno Valley College  |         | 12.PM |               |            |           |          |        |          |
| Norco College          |         | 1 PM  |               |            |           |          |        |          |
|                        |         | 2 PM  |               |            |           |          |        |          |
|                        |         | 3 PM  |               |            |           |          |        |          |
|                        |         | 4 PM  |               |            |           |          |        |          |
|                        |         | 5 PM  |               |            |           |          |        |          |
|                        |         | 6 PM  |               |            |           |          |        |          |
|                        |         | 7 PM  |               |            |           |          |        |          |
|                        |         | 8 PM  |               |            |           |          |        |          |
|                        |         | 9 PM  |               |            |           |          |        |          |
|                        |         |       |               |            |           |          |        |          |
|                        |         | _     | All on campus | All online |           |          |        |          |

#### Keep or remove a course

Hover over the course you would like to keep or remove.

Click the star to the left of the course to express a preference to keep a course in your plan. This will mark the course with a small star. This tells SmartPlan that that you would prefer this course in your education plan over others that meet the requirements. SmartPlan will then do everything it can to keep that course — and keep it in the selected term — whenever it updates.

To remove a course from your plan, click the small x located to the left of the course. This will remove the course from the current plan, and tell SmartPlan that you would prefer that course not be planned when it updates.

| City College                                                                                                    | Communication Stud                                                                                                    | lies for Transfer Csuge (AA5                     | 87)                                                                   | нык. Q, © EE                                       | DUNA             |
|----------------------------------------------------------------------------------------------------|----------------------------------------------------------------------------------------------------|--------------------------------------------------|-----------------------------------------------------------------------|----------------------------------------------------|------------------|
| TIMELINE SAVE Re-plan                                                                                                    | Status: 🔿 Valid                                                                                                    |                                                  | ± Download Pr                                                         | rogress: 💻                                         |                  |
| I Fall 2018                                                                                                    | What is next? By term By requirement                                                                                      |                                                  |                                                                       | Close X                                            |                  |
| Target credits: 16 P Total credits: 16                                                                                                  | Winter 2019         3/3 CR         Spring 2019         16/16 CR           COM-9         3 CR         WRC-LAB         0 CR | Summer 2019 3/3 CR                               | Fall 2019 14/16 CR<br>WRC-LAB 0 CR                                    | Winter 2020 3/3 CR<br>MUS-19 3 CR                  |                  |
| Basic English Composition     Available     Minimum 40 credits                                                                          | Interpersonal Communication<br>Multiple exquirements                                                                      | Art Appreciation<br>Group 1 (Minimum 60 CSU Tran | Writing Reading Center Lab                                            | Music Appreciation<br>Group 1 [Minimum 60 CSU Tran |                  |
| WRC-LAB (49014, Denise Kruksenga<br>Writing Reading Center Lab Available                                                                | (+) Add BNG-1A 4 GR<br>English Composition<br>Multiple requirements                                                       | (+) Add                                          | ENG-18 4 CR<br>Ortical Thinking and Writing<br>Multiple requirements  | ⊕ Add                                              |                  |
| JOU-7 (48360)<br>Mass Communications<br>Multiple requirements                                                                           | HIS-7 3 CR<br>Political and Social History of t<br>Multiple requirements                                                  |                                                  | GED-1L 1 CR<br>Physical Geography Laboratory<br>Multiple requirements |                                                    |                  |
| THE-3 (48948)<br>Introduction to the Theater<br>Multiple requirements                                                                   | GUI-47 2 CR<br>Career Toplanation and Life Pla<br>Multiple requirements                                                   |                                                  | GEO-1 3 CR<br>Physical Geography<br>Multiple requirements             |                                                    |                  |
| College Success Stret<br>Group 1 (Minimum 60 CSU Transfer U., Available                                                                 | COM-2 3 CR<br>Presancion in Electrical Persp.<br>Multiple requirements                                                    |                                                  | SOC-1 3 CR<br>Introduction to Socialize<br>Multiple requirements      |                                                    | 8                |
| MAT-12 (46591) 4 CR<br>Statistics Available<br>Multiple requirements                                                                    | COM-11 3 CR<br>Strayseling<br>Multiple requirements                                                                       |                                                  | COM-3 3 CR<br>Argumentation and Debate<br>Multiple requirements       |                                                    | Goals - Declared |
| doug 1 [Mannuer 40 CBU Transfer UL     Available       MATTOR (ARK7)     4 CR       Mattige regularments     Available          • AddL. | ⊕ Ad5                                                                                                    |                                                  | (+) Add                                                               |                                                    | Goalt            |
|                                                                                                    |                                                                                                    |                                                  |                                                                       |                                                    |                  |
|                                                                                                    |                                                                                                    |                                                  |                                                                       |                                                    |                  |
|                                                                                                    |                                                                                                    |                                                  |                                                                       |                                                    |                  |
|                                                                                                    |                                                                                                    |                                                  |                                                                       |                                                    |                  |
| Weekly schedule                                                                                                    |                                                                                                    |                                                  |                                                                       |                                                    |                  |

Please note that when you choose to keep a course, it will be marked with a small star.

#### **Replace a course**

Hover over the course you would like to remove. Click the small x located to the left of the course. This will remove this course from your plan.

| City College                                                                                                    |                                                                                                    | Communication Studies for Transfer Csuge (AA587) Helio. Q (                                                                                                    | EDUNAV |
|----------------------------------------------------------------------------------------------------|----------------------------------------------------------------------------------------------------|----------------------------------------------------------------------------------------------------|--------|
| TIMELINE SAVE Re-plan 🗠 A                                                                                                    | Status: 🛇 Valid                                                                                                    | ± Cownicad Progress:                                                                                                    |        |
| <ul> <li>Fall 2018</li> </ul>                                                                                                    | What is next? By term                                                                                                    | By requirement Co                                                                                                    | ne X   |
| Transmission and the second second se | What is next? is yet of the sector of the sector of the se | Spring 2011     10x04     Second 2011     10x1     Mild 201     Wild 201     Mild 201     Wild 201     Mild 201     Wild 201     Mild 201     Mild 2 | 28     |
| Weekly schedule                                                                                                    |                                                                                                    |                                                                                                    |        |

The system will then check to ensure your plan is still valid. You can always check the status on the menu bar to see the current state of your plan.

Status: Validating...

A pop-up window will open which shows all other available options that meet that requirement.

Hover over the course you'd prefer to take and select Use.

## Change course for requirement

Hover over the course you would like to change. Click *Change*, and then select *Change course requirement*. A pop-up window will open which shows all other available options. Hover over the course you do not want and select *Don't use*. Hover over the option you'd prefer, click *Use*, and then click *OK* at the top of the dialog box.

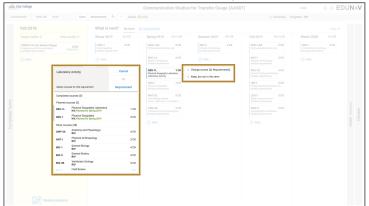

#### Move course to another term

To move a course to another term, simply drag and drop the course to a desired term.

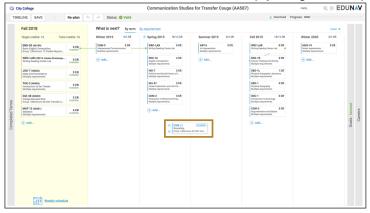

# Undo last action

If your plan becomes invalid or would simply like to undo the last action you took in customizing your plan, simply click the undo button in the toolbar.

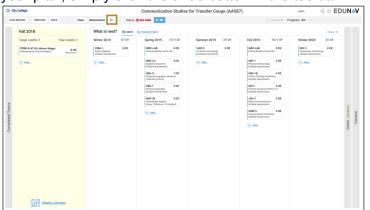

# Edit target credits (units)

The number of credits (units) scheduled and target credits (units) planned can be seen at the top of each term. The first number listed is the number of credits currently planned. The second blue hyperlinked number is the target credits for that term.

To change the target credits, click the blue hyperlink number and type the number of credits you'd prefer to take.

| City | y College                                                                          |                   |                                                                    | Communication Studie                                                      | s for Transfer Csuge (AA5                               | 87)                                                                   |                                                       | © ED   | UNAV |
|------|------------------------------------------------------------------------------------|-------------------|--------------------------------------------------------------------|---------------------------------------------------------------------------|---------------------------------------------------------|-----------------------------------------------------------------------|-------------------------------------------------------|--------|------|
|      | IBOARD SAVE CH                                                                     | ar Recommon       | d 🗠 🛷 Status: 🛛 Valid                                              |                                                                           |                                                         | 🛓 Download   Pr                                                       | ogress: ===                                           |        |      |
|      | Fall 2018                                                                          |                   | What is next? By term                                              | By requirement                                                            | -                                                       |                                                                       |                                                       |        |      |
|      | Target credita: 16 Total                                                           |                   | Winter 2019 8/3 CR                                                 | Sprin Target credit 16                                                    | Summer 2019 3/3 CR                                      | Fall 2019 14/16 CR                                                    | Winter 2020                                           | 3/3 CR |      |
|      | EN0-60 (48199)<br>Dasic English Composition<br>Droup 1 (Minimum 12 Credits Require | 4 CR<br>Available | COM-9 3 CR<br>Interpersonal Communication<br>Multiple requirements | Apply to all terms Cancel Save                                            | ART-6 3 CR<br>Art Appreciation<br>Multiple requirements | WRC-LAB 0 CR<br>Mitting Reading Center Lab                            | MUS-19<br>Music Appreciation<br>Multiple requirements | 3 CR   |      |
|      | WRD-LAB (49014, Denise Knulzenge<br>Writing Reading Center Lab                     | 0 CR<br>Available |                                                                    | ENG-1A 4 CR<br>English Composition<br>Multiple requirements               | ⊕ A66                                                   | ENG-18 4 CR<br>Ortical Thinking and Writing<br>Multiple requirements  |                                                       |        |      |
|      | JOU-7 (48350)<br>Mass Communications<br>Multiple requirements                      | 3 CR<br>Available |                                                                    | HIS-7 2 CR<br>Political and Social History of L.<br>Multiple requirements |                                                         | GED-1L 1 CR<br>Physical Geography Laboratory<br>Multiple requirements |                                                       |        |      |
|      | THE-3 (49968)<br>Introduction to the Theater<br>Multiple requirements              | 3 CR<br>Available |                                                                    | OUI-47 3 CR<br>Career Exploration and Life Pla.,<br>Multiple requirements |                                                         | GED-1 3 CR<br>Physical Geography<br>Multiple requirements             |                                                       |        |      |
|      | GUI-48 (48333)<br>College Success Strat<br>Group 1 (Minimum 60 CSU Transfer U.,    | 2 CR<br>Available |                                                                    | 00M-2 3 CR<br>Persuasion in Rhetorical Persp.,<br>Multiple regularments   |                                                         | SOC-1 3 CR<br>Introduction to Sociology<br>Multiple requirements      |                                                       |        |      |
|      | MAT-12 (48581)<br>Statistics<br>Multiple requirements                              | 4 CR<br>Available |                                                                    | COM-11 3 CR<br>Storyfelling<br>Group 1 (Minimum 60 CSU Tran               |                                                         | COM-3 3 CR<br>Argumentation and Debate<br>Multiple requirements       |                                                       |        |      |
|      |                                                                                    |                   |                                                                    |                                                                           |                                                         |                                                                       |                                                       |        |      |
|      |                                                                                    |                   |                                                                    |                                                                           |                                                         |                                                                       |                                                       |        |      |
|      |                                                                                    |                   |                                                                    |                                                                           |                                                         |                                                                       |                                                       |        |      |
|      |                                                                                    |                   |                                                                    |                                                                           |                                                         |                                                                       |                                                       |        |      |
|      |                                                                                    |                   |                                                                    |                                                                           |                                                         |                                                                       |                                                       |        |      |
|      |                                                                                    |                   |                                                                    |                                                                           |                                                         |                                                                       |                                                       |        |      |
|      |                                                                                    |                   |                                                                    |                                                                           |                                                         |                                                                       |                                                       |        |      |
|      |                                                                                    |                   |                                                                    |                                                                           |                                                         |                                                                       |                                                       |        |      |
|      |                                                                                    |                   |                                                                    |                                                                           |                                                         |                                                                       |                                                       |        |      |

The system will then check to ensure your plan is still valid. You can always check the status on the menu bar to see the current state of your plan.

| Status: | Validating      |  |
|---------|-----------------|--|
| oluluo. | V GILGGG LILIGI |  |

If it indicates that your plan is now not valid, simply click the blue fix button on the toolbar to have SmartPlan return you to a valid plan.

| R City College                                                               | Communication Studies                                                             | for Transfer Csuge (AA587)                                               | Hella: Q © EDUNAV                                                |
|------------------------------------------------------------------------------|-----------------------------------------------------------------------------------|--------------------------------------------------------------------------|------------------------------------------------------------------|
| TIMELINE SAVE Re-plan                                                        | Not Valid 🗾                                                                       | 🛓 Download                                                               | Progress: m                                                      |
| Fall 2018                                                                    | What is next? By term By requirement                                              |                                                                          | Close X                                                          |
| Target credits: 3 Total credits: 3                                           | Winter 2019 3/3 CR Spring 2019 13/16 CR                                           | Summer 2019 3/3 CR Fall 2019 16/16 CR                                    | Winter 2020 3/3 CR                                               |
| COM-9 (47103, Micheri Wigge) 3 CR<br>Interpresental Communication Registered | C084-1 3 CR WRC-LAB 0 CR<br>Public Speaking<br>Multiple requirements              | ANT-2 3 CR WRC-LAB 0 CR<br>Cubural Anthropology<br>Multiple requirements | SOC-1 3 CR<br>Introduction to Socialogy<br>Multiple requirements |
| ● Add                                                                        | Add     RND-1A     English Comparison     Molifier regularments     (etc-11, 1CR) | Multiple counterents                                                     | (*) Add                                                          |
|                                                                              | Physical Generative Laboratory<br>Laboratory Activity                             | Ottowi Thinking and Writing<br>Multiple cequiraments                     |                                                                  |
|                                                                              | GEO-1 3 CR<br>Physical Geography<br>Multiple sequencements                        | HB-7 3 CR<br>Pullical and Social History of L.<br>Multiple conjunction   |                                                                  |
| 2                                                                            | MAT-35 5 CR<br>Intermediate Algebra<br>Grave 1 (Minimum 12 Credite R.,            | JOU-7 3 CR<br>Mass Communications<br>Multiple requirements               | 3                                                                |
|                                                                              | ⊕ Add                                                                             | COB4-3 3 CR<br>Argumentation and Debate<br>Multiple requirements         | Goals - beclared<br>Careers                                      |
|                                                                              |                                                                                   | (+) Add                                                                  | Goale                                                            |
|                                                                              |                                                                                   |                                                                          |                                                                  |
|                                                                              |                                                                                   |                                                                          |                                                                  |
|                                                                              |                                                                                   |                                                                          |                                                                  |
|                                                                              |                                                                                   |                                                                          |                                                                  |
|                                                                              |                                                                                   |                                                                          |                                                                  |
|                                                                              |                                                                                   |                                                                          |                                                                  |
| Weekly schedule                                                              |                                                                                   |                                                                          |                                                                  |

# Add a term

Additional terms that can be added to the plan will be denoted as a + sign between the semesters where the term is available. To add a term to your plan, simply click on the + sign. The system will immediately build a new plan with that term added.

| College                                                                                      |                                                                           | Communication Studie                                           | s for Transfer Csuge (AA5                                             | 87)                                                        | Hello, Q, S E                                                           | DUNA                    |
|----------------------------------------------------------------------------------------------|---------------------------------------------------------------------------|----------------------------------------------------------------|-----------------------------------------------------------------------|------------------------------------------------------------|-------------------------------------------------------------------------|-------------------------|
| IOARD SAVE Clear Recommen                                                                    | d 🗛 🧀 Status: 🛛 Valid                                                     |                                                                |                                                                       | ± Download Pri                                             | gress: <b>—</b>                                                         |                         |
| Fall 2018                                                                                    | What is next? By term                                                     | By requirement                                                 |                                                                       |                                                            | Close X                                                                 |                         |
| Target credits: 16 Total credits: 16                                                         | Spring 2019 16/16 CR                                                      | Summer 2019 3/3 CR                                             | Fall 2019 14/16 CR                                                    | Winter 2020 3/3 CR                                         | Spring 2020 9/16 CR                                                     |                         |
| WRC-LAB (49014, Denise Knizzengs<br>Writing Reading Center Lab Available                     | WRC-LAB 0 CR<br>Writing Reading Center Lab                                | ART-6 3 CR<br>Art Appreciation<br>Group 1 [Mnimum 60 CSJ Tran. | WRC-LAB 0 CR<br>Witing Reading Center Lab                             | MU3-19 3 CR<br>Music Appreciation<br>Multiple requirements | ANT-1 3 CR<br>Physical Anthropology<br>Multiple requirements            |                         |
| JOU-7 (48350) 3 CR<br>Mass Communications Available                                          | ENG-1A 4 CR<br>English Composition<br>Multiple requirements               | ⊕ Add                                                          | ENG-18 4 CR<br>Ditical Thinking and Nitring<br>Multiple requirements  | + Add                                                      | COM-9 3 CR<br>Interpersonal Communication<br>Multiple requirements      |                         |
| THE-3 (6964)<br>Introduction to the Theater<br>Multiple requirements                         | HIS-7 3 CR<br>Political and Social Hartory of L.<br>Multiple requirements |                                                                | GEG-1L 1 CR<br>Physical Geography Laboratory<br>Multiple requirements |                                                            | COM-7 3 CR<br>Deal Integratation of Literature<br>Multiple requirements |                         |
| ENG-50 (48199)<br>Basis English Composition<br>Droup 1 (Minimum 12 Credits Require Analiable | GUI-47 3 CR<br>Career Digloration and Life Pla.<br>Multiple requirements  |                                                                | GDG-1 3 CR<br>Physical Geography<br>Multiple requirements             |                                                            | (+) Add                                                                 |                         |
| GUI-48 (48333)<br>College Success Stret<br>Group 1 (Minimum 60 CSU Transfer U                | COM-2 3 CR<br>Persuasion in Rhetorical Persp.<br>Multiple regularments    |                                                                | SOC-1 3 CR<br>Introduction to Sociology<br>Multiple requirements      |                                                            |                                                                         |                         |
| MAT-12 (46591)<br>Statistics<br>Multiple requirements                                        | Writer 2019 <sup>17</sup> fo                                              |                                                                | COM-3 3 CR<br>Argumentation and Debate<br>Multiple requirements       |                                                            |                                                                         | (+)<br>Goals - Declared |
| ⊕ Add                                                                                        | • • add                                                                   |                                                                | ⊕ Add                                                                 |                                                            |                                                                         | Goals                   |
|                                                                                              |                                                                           |                                                                |                                                                       |                                                            |                                                                         |                         |
|                                                                                              |                                                                           |                                                                |                                                                       |                                                            |                                                                         |                         |
|                                                                                              |                                                                           |                                                                |                                                                       |                                                            |                                                                         |                         |
|                                                                                              |                                                                           |                                                                |                                                                       |                                                            |                                                                         |                         |
|                                                                                              |                                                                           |                                                                |                                                                       |                                                            |                                                                         |                         |
|                                                                                              |                                                                           |                                                                |                                                                       |                                                            |                                                                         |                         |
| Weekly schedule                                                                              |                                                                           |                                                                |                                                                       |                                                            |                                                                         |                         |

#### Remove a term

To remove a term, simply drag and drop each of the courses in that term to other terms. Once the term has no courses remaining, click the x to the left of the term name (e.g. SUM 2019) to delete from the plan. You will be asked to confirm you want to continue with deleting the term. Click OK.

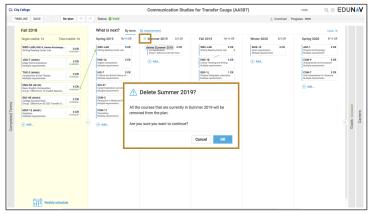

#### **Drop a registered course**

Hover over the course you would like to drop. Click *Change*, and then select *Mark to drop*. A dialog box will appear asking you to confirm that you wish to drop the course. Click Yes.

| 😳 (City College                                                                                    | Pr                                                                                              | sychology (f | PSYC:BA)                            |                                                          | Helia, Harry Q, © EDUNAV |
|----------------------------------------------------------------------------------------------------|-------------------------------------------------------------------------------------------------|--------------|-------------------------------------|----------------------------------------------------------|--------------------------|
| TIMELINE SAVE Re-plan 🗠 🖉                                                                          | Status: 🔿 Valid                                                                                 |              |                                     | ± Download Progra                                        | a: =                     |
| In FALL 2018                                                                                       | SPR 2019                                                                                        |              |                                     | Career                                                   |                          |
| Target credits: 13 / Total credits: 13                                                             |                                                                                                 |              |                                     |                                                          |                          |
| CPO 2002 (H1164, Kal Jerren) 3 CR<br>Introduction to Companyive Politics Register                  | BSC 2023 (11096, Maureen Walter)<br>Human Biology<br>Multiple requirements                      |              | Psychology<br>(PSYC:BA)<br>Declared |                                                          |                          |
| ENC 1101 (79790,) 3 CR<br>Whiting and Rhetoric I Register                                          | BSC 2023L (13367, Paul Sharp) 1 CR<br>Human Biology Lab<br>LCC Natural Solence - Orwo Two       |              |                                     | Organizational \$87,960<br>Psychologiata                 |                          |
| MGF 1107 (IS478, Surender Lindleg) 3 CR<br>The Mathematics of Social Choice an.<br>UCC MATHEMATICS | ENC 1102 (11711, Leare Griege) 0 3 CR<br>Writing and Stetoric I<br>COMMUNICATION                |              |                                     | Psychology Teachers, \$76,060<br>Postsecondary           |                          |
| PSY 2012 (78125, Meria Shpurik) 3 CR                                                               | ADDITIONAL CREDITS<br>Choose course() to satisfy the minimum B CR                               |              |                                     |                                                          |                          |
| Multiple regularizents Programme                                                                   | credits required for your program.                                                              |              |                                     |                                                          |                          |
| Pint Year Experience Register.                                                                     | ark to drop Register                                                                            |              |                                     | Neuropsychologists and<br>Clinical<br>Neuropsychologists |                          |
| (+) Add Update registration                                                                        | Are you sure?                                                                                   |              |                                     | Paychologists, All Other \$88,400                        |                          |
|                                                                                                    | You will be unregistered from this course                                                       |              |                                     | Investment Fund \$108,380<br>Managers                    |                          |
|                                                                                                    | next time you click Update registration i<br>EduNav.<br>Are you sure you want to drop this cour |              |                                     | Compliance Managers \$108,380                            |                          |
|                                                                                                    | We you sure you want to unop this cour                                                          | oei          |                                     | Security Managers \$108,380                              |                          |
|                                                                                                    | No                                                                                              | Yes          |                                     |                                                          |                          |
|                                                                                                    |                                                                                                 |              |                                     |                                                          |                          |
|                                                                                                    |                                                                                                 |              |                                     |                                                          |                          |
|                                                                                                    |                                                                                                 |              |                                     |                                                          |                          |
|                                                                                                    |                                                                                                 |              |                                     |                                                          |                          |
| My FALL 2018 schedule                                                                              |                                                                                                 |              |                                     |                                                          |                          |

The course will now appear faded and a text box with the word DROP will appear. Click *Update registration* to complete the action.

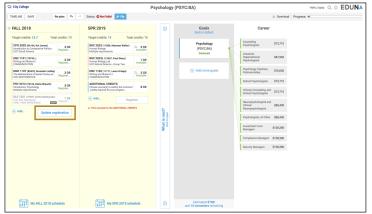